# iprom

## **Aufgabe 1: Abweichungsrechnung**

a) Vollständiges Messergebnis für 
$$
\rho = f(m, d, h)
$$
 mit P = 98%.

Die gegebene Gleichung lautet:

$$
\rho = \frac{m}{\frac{1}{4}\pi \cdot d^2 \cdot h} \tag{1.1}
$$

Abweichungsbehaftete Einflussgrößen:  $d, h$ Als exakt anzusehenden Größen:

Die Masse m des Aräometers beträgt 42 g ohne Unsicherheit. Da als Endergebnis die Dichte in der Einheit kg/m<sup>3</sup> angegeben werden soll, ist die Umrechnung der Masse in die SI-Basiseinheit Kilogramm zweckmäßig:

$$
m = 42 \text{ g} = 4.2 \cdot 10^{-2} \text{ kg}
$$

Gegebenen Durchmesser  $d$  von P = 90% auf P = 98% umrechnen:

allgemein:

$$
u_{\alpha_1} = u_{\alpha_2} \cdot \frac{t_{n-1,1-\alpha_1/2}}{t_{n-1,1-\alpha_2/2}}
$$

mit  $n_d = 12$  folgt:

$$
t_{n-1;1-\alpha_1/2} = t_{11;0,99} = 2,718
$$
  
\n
$$
t_{n-1;1-\alpha_2/2} = t_{11;0,95} = 1,796
$$
  
\n
$$
\Rightarrow u_{d;98\%} = 0,007 \text{ mm} \cdot \frac{2,718}{1,796} \approx 1,0594 \cdot 10^{-2} \text{ mm}
$$
  
\n
$$
d = 14 \text{ mm} \pm 1,0594 \cdot 10^{-2} \text{ mm}; P = 98\%
$$

oder in SI-Basiseinheiten

$$
d = 1.4 \cdot 10^{-2} \text{ m} \pm 1.0594 \cdot 10^{-5} \text{ m}; P = 98\%
$$

Berechnung des vollständigen Messergebnisses der Eintauchtiefe h aus der gegebenen Messreihe:

Mittelwert:  $\bar{h} = 216.5$  mm = 2,165 ⋅ 10<sup>-1</sup> m Streuung:  $S_h \approx 0.5762$  mm = 5,762 ⋅ 10<sup>-4</sup> m Vertrauensbereich:

$$
u_h = \frac{S_h}{\sqrt{n}} \cdot t_{n-1,1-\alpha/2}
$$

mit:  $n = 6$ 

$$
\alpha = 0.02
$$

folgt:

$$
t_{n-1;1-\alpha/2} = t_{5;0,99} = 3,365
$$
  

$$
u_h = \frac{5,762 \cdot 10^{-4} \text{ m}}{\sqrt{6}} \cdot 3,365 \approx 7,9156 \cdot 10^{-4} \text{ m}
$$
  

$$
h = 2,165 \cdot 10^{-1} \text{ m} \pm 7,9156 \cdot 10^{-4} \text{ m}; \text{ P} = 98\%
$$

Berechnung des Mittelwertes  $\bar{\rho}$ :

$$
\bar{\rho} = \frac{\bar{m}}{\frac{1}{4}\pi \cdot \bar{d}^2 \cdot \bar{h}} = \frac{4.2 \cdot 10^{-2} \text{ kg}}{\frac{1}{4}\pi \cdot (1.4 \cdot 10^{-2} \text{ m})^2 \cdot 2.165 \cdot 10^{-1} \text{ m}} \approx 1260.217 \frac{\text{kg}}{\text{m}^3}
$$

Partielle Ableitungen:

$$
\frac{\partial \rho}{\partial d}\Big|_{m,\bar{d},\bar{h}} = -\frac{2 \cdot \bar{m}}{\frac{1}{4} \pi \cdot \bar{d}^3 \cdot \bar{h}} \approx -1,80031 \cdot 10^5 \frac{\text{kg}}{\text{m}^4}
$$

$$
\frac{\partial \rho}{\partial h}\Big|_{m,\bar{d},\bar{h}} = -\frac{\bar{m}}{\frac{1}{4} \pi \cdot \bar{d}^2 \cdot \bar{h}^2} \approx -5,82086 \cdot 10^3 \frac{\text{kg}}{\text{m}^4}
$$

Vertrauensbereich  $u_{\rho}$ :

$$
\mathbf{u}_{\rho} = \sqrt{\left(\frac{\partial \rho}{\partial d} \cdot \mathbf{u}_{d}\right)^{2} + \left(\frac{\partial \rho}{\partial h} \cdot \mathbf{u}_{h}\right)^{2}}
$$

Einsetzen der oben berechneten Werte liefert:

$$
u_{\rho} = \sqrt{\left(-1,80031 \cdot 10^5 \cdot 1,0594 \cdot 10^{-5}\right)^2 + \left(-5,82086 \cdot 10^3 \cdot 7,9156 \cdot 10^{-4}\right)^2} \frac{\text{kg}}{\text{m}^3}
$$
  

$$
\approx 4,987 \frac{\text{kg}}{\text{m}^3}
$$

Vollständiges Messergebnis der Dichte  $\rho$ :

$$
\rho = 1260, 217 \frac{\text{kg}}{\text{m}^3} \pm 4,987 \frac{\text{kg}}{\text{m}^3}; P = 98\%
$$

## **2. Aufgabe: Normalverteilte Messgrößen**

Erwartungswert und Standardabweichung der Grundgesamtheit werden durch die gegebenen Werte von Mittelwert und Streuung abgeschätzt. Es gilt also:

$$
\mu = \overline{m} = 27.1 \text{ g}
$$

$$
\sigma = S_m = 3.8 \text{ g}
$$

Es soll ermittelt werden, bei welchem Anteil der Grundgesamtheit die Masse  $m$  außerhalb des Intervalls [20 g; 35 g] liegt. Es gilt also  $x_{min} = 20$  g und  $x_{max} = 35$  g.

Die Wahrscheinlichkeit  $P_{außen}$  für ein Auftreten außerhalb des Intervalls beträgt folglich:

$$
P_{au\&en} = P(x_{min}) + 1 - P(x_{max})
$$

Mit 1 −  $P(x_{max})$  als Wahrscheinlichkeit für ein Auftreten oberhalb von  $x_{max}$ .

Lösung mit Hilfe der Summenfunktion der standardisierten Normalverteilung:

allgemein:

$$
z=\frac{x-\mu}{\sigma}
$$

hier:

$$
z_{min} = \frac{20 \text{ g} - 27,1 \text{ g}}{3,8 \text{ g}} \approx -1,87
$$

$$
z_{max} = \frac{35 \text{ g} - 27,1 \text{ g}}{3,8 \text{ g}} \approx 2,08
$$

$$
\phi(z_{min}) = 1 - \phi(-z_{min}) = 1 - 0.969258 = 0.030742
$$
 (aus Tabelle)  
\n
$$
\phi(z_{max}) = 0.981237
$$
 (aus Tabelle)

Außerhalb des Intervalls  $[z_{min}; z_{max}]$  liegen folglich:

$$
\phi(z_{min}) + 1 - \phi(z_{max}) = 0.030742 + 1 - 0.981237 = 0.049505 \approx 4.95\%
$$

**Etwa 4,95% aller Mäuse weisen eine Masse außerhalb des gegebenen Intervalls auf!**

## **3. Aufgabe: t-Test**

Vergleich der Erwartungswerte  $\mu_{T_A}$  und  $\mu_{T_B}$  der Keimzeiten  $T$  anhand der Daten aus Messreihen  $A$  und  $B$ .

Es sollen zwei anhand experimentell ermittelter Daten abgeschätzte Erwartungswerte miteinander verglichen werden. Da die beiden Messreihen  $A$  und  $B$  unabhängig voneinander durchgeführt wurden, gibt es keinen Grund zu der Annahme, dass die beiden Stichproben verbunden sein könnten.

 $\Rightarrow$  t-Test für Vergleich zweier Erwartungswerte

Es soll überprüft werden, ob die Erwartungswerte in beiden Messreihen  $A$  und  $B$  identisch sind (Nullhypothese  $H_0$ ) oder ob alternativ die Keimzeit in Messreihe A signifikant kürzer ist als in Messreihe  $B$  (Alternativhypothese  $H_1$ )!

Mit der Zuordnung der Größen X und Y zu den Messgrößen  $T_A$  und  $T_B$  wie folgt:

 $X \cong T_A$  und  $Y \cong T_B$ 

Die Nullhypothese  $H_0$  sowie die Alternativhypothese  $H_1$  lauten damit:

 $H_0: \mu_x = \mu_y$  gegen  $H_1: \mu_x < \mu_y$ 

Testgröße:

$$
t_0 = \sqrt{n} \cdot \frac{\bar{x} - \bar{y}}{\sqrt{S_x^2 + S_y^2}}
$$

mit

$$
n_x = n_y = n = 15
$$

$$
\bar{x} = \overline{T_A} = 267 \text{ h}
$$

$$
\bar{y} = \overline{T_B} = 278 \text{ h}
$$

$$
S_x = S_{T_A} = 10 \text{ h}
$$

$$
S_{y} = S_{T_B} = 11 \text{ h}
$$

$$
\Rightarrow t_0 = \sqrt{15} \frac{267 \text{ h} - 278 \text{ h}}{\sqrt{(10 \text{ h})^2 + (11 \text{ h})^2}} \approx -2,866
$$

Auszuwertende Testbedingung:

$$
t_0 < -t_{n_x + n_y - 2; 1 - \alpha} \quad ?
$$

Kritischer Wert:

$$
t_{n_x+n_y-2;1-\alpha} \qquad \text{mit:} \quad n=15
$$
  

$$
\alpha = 0.01
$$

$$
\Rightarrow t_{28;0,99} = 2,467
$$

Test:

 $-2,866 < -2,467$ 

- $\Rightarrow$  Die Bedingung ist erfüllt!
- $\Rightarrow$  Die Nullhypothese  $H_0$  wird abgelehnt!
- $\Rightarrow$  Auf einem Signifikanzniveau von  $\alpha = 0, 01$  kann davon ausgegangen werden, dass **die Keimzeit in Messreihe A kürzer ist als jene in Messreihe B!**

## **4. Aufgabe: Chi²-Test**

#### a) Überprüfung auf konkrete Verteilung auf Signifikanzniveau  $\alpha = 0.05$ :

Es soll überprüft werden, ob das Ergebnis der insgesamt  $n = 200$  Würfe mit zwei vierseitigen "Würfel" (W4) als zufällig anzusehen ist, ob also die beobachtete Verteilung durch eine den Randbedingungen des Versuchs entsprechende Verteilung beschrieben wird. Die Überprüfung erfolgt mittels eines  $\chi^2$ -Tests.

Die theoretischen Wahrscheinlichkeiten der sieben möglichen Ergebnisklassen im Bereich zwischen 2 und 8 lassen sich aus der Betrachtung aller möglichen Kombinationen der Augenzahlen zweier W4 ermitteln. Da jeder W4 für sich betrachtet vier mögliche Ergebnisse liefern kann, existieren 4 ∙ 4 = 16 mögliche Kombinationen. Da die Würfel zudem alle Ergebnisse mit derselben Wahrscheinlichkeit liefert (diskrete Gleichverteilung mit  $p_i = 1/4$  für einen W4), treten die beim Wurf mit zwei W4 möglichen 16 Kombinationen mit denselben Wahrscheinlichkeiten auf. Für die Bestimmung der Wahrscheinlichkeiten der Ergebnissummen zwischen 2 und 8 ist nun zu ermitteln, wie viele der möglichen 16 Kombinationen jeweils zu den einzelnen Ergebnissummen zwischen 2 und 8 führen. Dies kann z.B. durch Auszählen anhand der in Tabelle 4.2 gegebenen tabellarischen Übersicht der möglichen Ergebniskombinationen und ihrer jeweiligen Summen erfolgen. Der Ergebnisraum kann bei zwei W4 Form einer 4x4 Matrix dargestellt werden.

|    |             | W4                      |                         |   |   |
|----|-------------|-------------------------|-------------------------|---|---|
|    |             | $\mathbf{1}$            | $\overline{\mathbf{c}}$ | 3 | 4 |
| W4 | 1           | $\overline{\mathbf{c}}$ | 3                       | 4 | 5 |
|    | $\mathbf 2$ | 3                       | 4                       | 5 | 6 |
|    | 3           | 4                       | 5                       | 6 | 7 |
|    | 4           | 5                       | 6                       | 7 | 8 |

*Tabelle der möglichen Würfelergebnisse zweier W4 sowie ihrer jeweiligen Summen.* 

Durch Auszählen in obiger Tabelle ergeben sich damit die folgenden Wahrscheinlichkeiten  $p_i$  für die Ergebnisklassen 2 bis 8:

 $p_2 = 1/16 = 0,0625$  $p_3 = 2/16 = 0,125$  $p_4 = 3/16 = 0,1875$  $p_5 = 4/16 = 0,25$  $p_6 = 3/16 = 0,1875$  $p_7 = 2/16 = 0,125$  $p_8 = 1/16 = 0.0625$ 

Die für den Test benötigten theoretischen Häufigkeiten  $E_i$  ergeben sich aus den oben ermittelten Wahrscheinlichkeiten durch Multiplikation mit dem Stichprobenumfang  $n = 200$ .

Eine Aufstellung der beobachteten Häufigkeiten  $B_i$ , der theoretischen Wahrscheinlichkeiten  $p_i$  sowie der theoretischen Häufigkeiten  $E_i$  sind in nachfolgender Tabelle zusammengefasst.

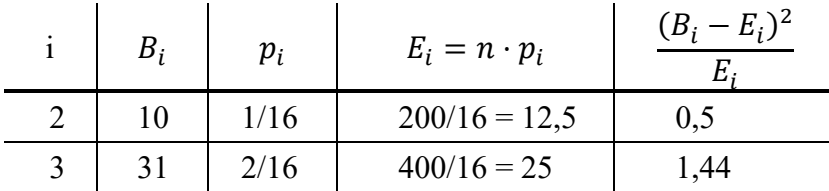

|   | 34 | 3/16 | $600/16 = 37,5$ | 0,327 |
|---|----|------|-----------------|-------|
| 5 | 45 | 4/16 | $800/16 = 50$   | 0,5   |
| 6 | 39 | 3/16 | $600/16 = 37,5$ | 0,06  |
|   | 23 | 2/16 | $400/16 = 25$   | 0,16  |
| 8 | 18 | 1/16 | $200/16 = 12,5$ | 2,42  |
|   |    |      |                 | 5,407 |

Ein Zusammenlegen von Klassen ist nicht erforderlich, da für alle Klassen sowohl  $B_i$  als auch  $E_i$ größer als 5 sind.

Mit den so ermittelten  $B_i$  und  $E_i$  kann der  $\chi_0^2$ -Wert berechnet werden:

$$
\chi_0^2\approx 5{,}407
$$

Bestimmung der Zahl der Freiheitsgrade:

Zahl der auswertbaren Klassen:  $r^* = 7$ 

Zahl der Parameter der Verteilungsfunktion:  $s = 0$  (es wurden keine Parameter

aus der Stichprobe abgeschätzt

 $\Rightarrow$   $r^*-s-1 = 7-0-1 = 6$ 

Irrtumswahrscheinlichkeit gemäß Aufgabenstellung:

gegeben:  $\alpha = 0.05$ 

Vergleichswert ermitteln:

$$
\chi^2_{r^*-s-1;1-\alpha} = \chi^2_{6;0,95} = 12,6 \qquad \text{(aus Table)}
$$

Test:

$$
\chi_0^2 > \chi_{6;0,95}^2
$$
?

hier:

 $5,407 > 12,6$ 

- $\Rightarrow$  Die Bedingung ist nicht erfüllt!
- $\implies$  Die Hypothese  $H_0$  wird <u>nicht</u> abgelehnt!
- $\Rightarrow$  Auf einem Signifikanzniveau von  $\alpha = 0.05$  kann das beobachtete Ergebnis als **zufällig angesehen werden, da es der anhand der Randbedingungen der Versuchsdurchführung zu erwartenden Verteilung genügt.**

## **Kurzfragen:**

#### **5. Erläutern Sie den Unterschied zwischen** *intensiven* **und** *extensiven* **Größen! Nennen Sie jeweils eine intensive und eine extensive Grundgröße des SI-Systems!**

Der Unterschied zwischen intensiven und extensiven Größen besteht darin, dass intensive Größen von der Ausdehnung des Systems unabhängig sind, bei Teilung des Systems also in jedem der Teilsysteme unverändert erhalten bleiben, wohingegen extensive Größen sich bei Teilung des Systems auf die Teilsysteme aufteilen.

- intensive Grundgröße des SI-Systems: Temperatur
- extensive Grundgröße des SI-Systems: Länge *oder* Masse *oder* Zeit *oder* Stromstärke *oder* Stoffmenge *oder* Lichtstärke

#### **6. Erläutern Sie, was unter der** *Hysterese* **eines Messgerätes zu verstehen ist!**

Die Hysterese eines Messgerätes ist das Merkmal eines Messgerätes, dass aus ein und demselben Wert der Eingangsgröße verschiedene Werte der Ausgangsgröße resultieren können, je nachdem wie die Abfolge der vorhergehenden Werte der Eingangsgröße war.

## **7. Geben Sie an, ob die Aussage "***Die Messabweichung kann beliebig klein gemacht werden, wenn man ausreichend viele Wiederholungen der Messung durchführt***" zutreffend ist! Begründen Sie Ihre Aussage!**

Nein, denn der systematische Abweichungsanteil kann durch wiederholte Messung nicht reduziert werden.

## **8. Erläutern Sie, was darunter zu verstehen ist, dass es sich bei dem Abtasttheorem nach Shannon um eine** *hinreichende***, aber** *nicht notwendige* **Bedingung handelt!**

*Hinreichende Bedingung*: Wenn das Abtasttheorem eingehalten wird, wird bereits alleine dadurch eine verlustfreie Rekonstruktion des Ursprungssignals ermöglicht.

*Nicht notwendige Bedingung*: Auch wenn das Abtasttheorem nicht eingehalten wird, ist prinzipiell noch eine verlustfreie Rekonstruktion des Ursprungssignals möglich, beispielsweise unter Einbeziehung von Zusatzinformationen.

**9. Bei der Durchführung eines statistischen Tests stellen Sie fest, dass wiederholt der Fall eintritt, dass die Nullhypothese infolge des Testresultats abgelehnt wird, obwohl weiterführende Untersuchungen zeigen, dass die Nullhypothese tatsächlich zutrifft. Wie**   $w$ ürden Sie das Signifikanzniveau  $\alpha$  des Tests verändern, um die Wahrscheinlichkeit für **das Auftreten einer derartigen Fehlentscheidung zu reduzieren? Begründen Sie Ihre Antwort!** 

Bei der beschriebenen Fehlentscheidung handelt es sich um eine Fehlentscheidung 1. Art (Ablehnung der Nullhypothese obwohl diese zutrifft). Die Wahrscheinlichkeit für eine Fehlentscheidung 1. Art wird gerade durch das Signifikanzniveau α angegeben. Um die Wahrscheinlichkeit dieser Fehlentscheidung zu reduzieren, muss also das Signifikanzniveau α verringert werden (kleinerer Zahlenwert).